# RowClone: Fast and Energy-Efficient In-DRAM Bulk Data Copy and Initialization

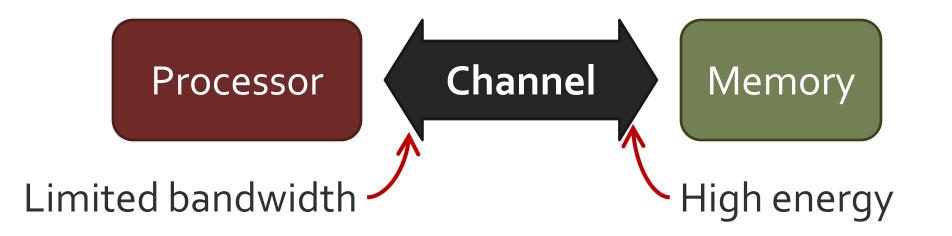

# RowClone: Fast and Energy-Efficient In-DRAM Bulk Data Copy and Initialization

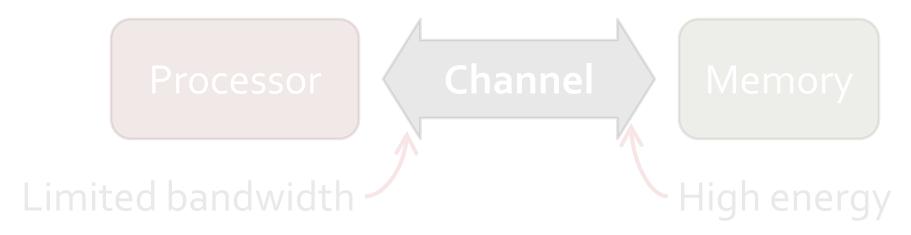

**Bulk Data Copy** 

**Data Initialization** 

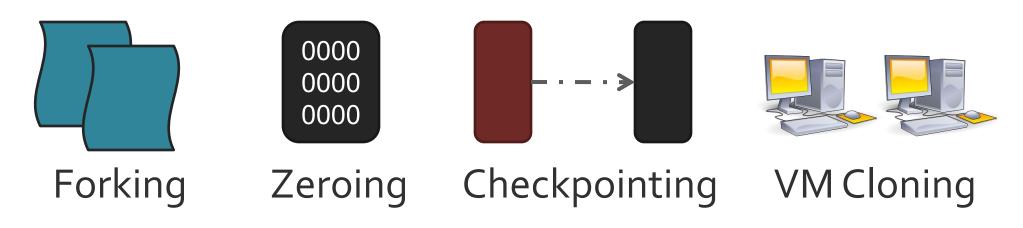

**Carnegie Mellon University** 

**Intel Pittsburgh** 

# RowClone: Fast and Energy-Efficient In-DRAM Bulk Data Copy and Initialization

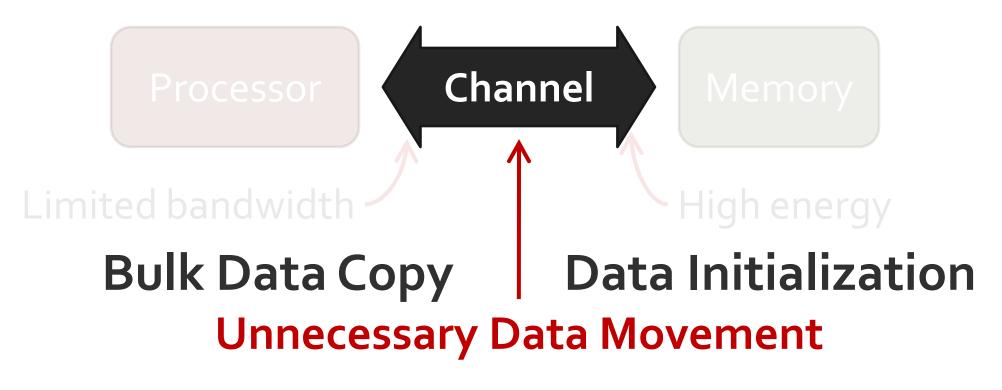

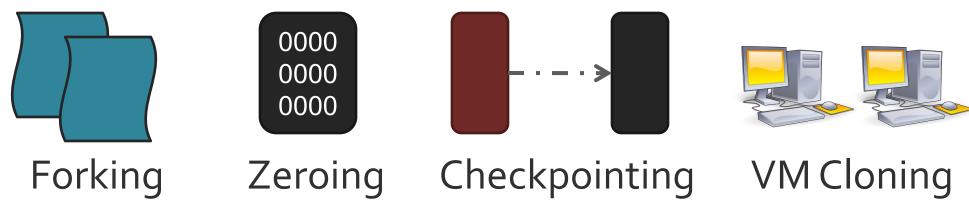

**Carnegie Mellon University** 

**Intel Pittsburgh** 

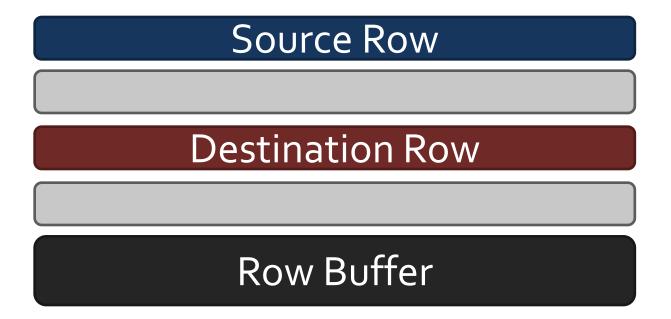

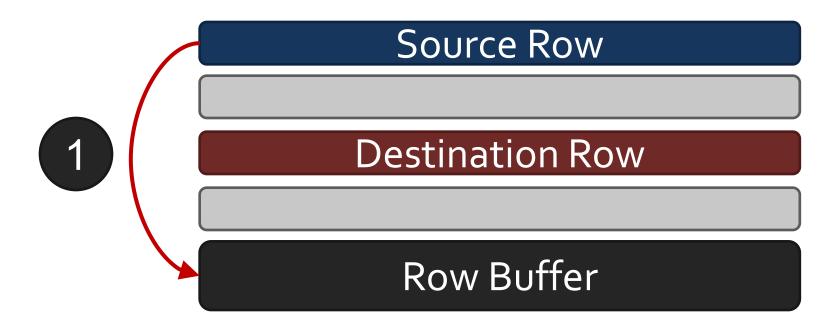

Copy from source row to row buffer

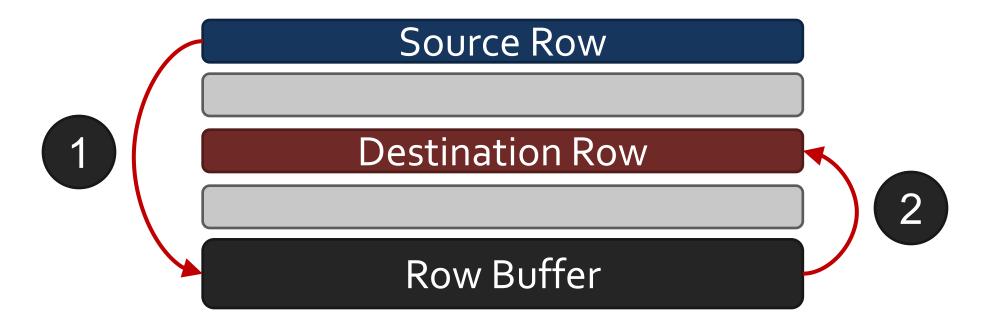

Copy from source row to row buffer

Copy from row buffer to destination row

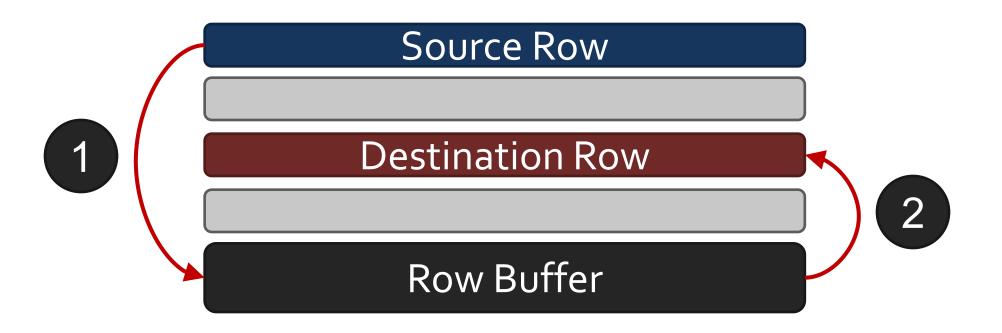

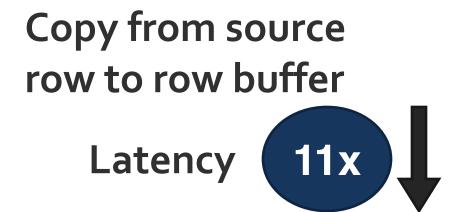

Copy from row buffer to destination row

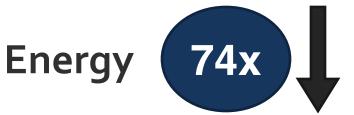

Very few changes to DRAM (0.01% increase in die area)

- End-to-end system design to exploit DRAM substrate
- Several applications that benefit from RowClone

- End-to-end system design to exploit DRAM substrate
- Several applications that benefit from RowClone

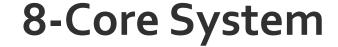

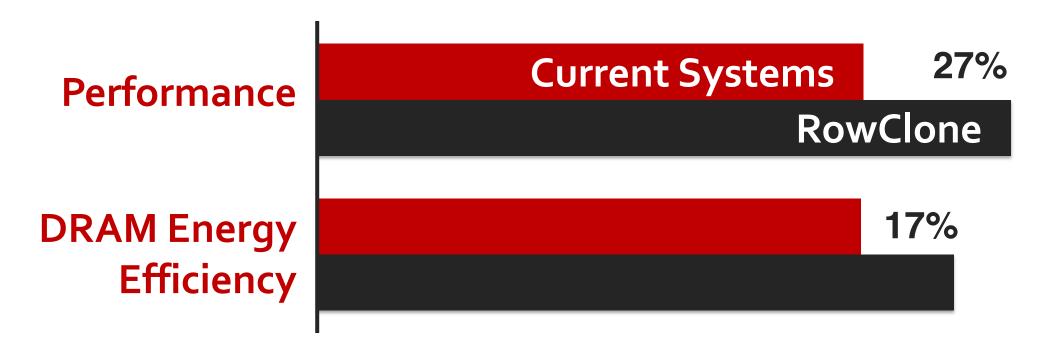